**Guia de início rápido**

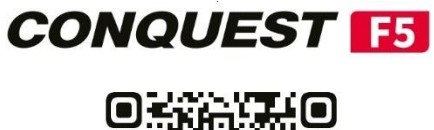

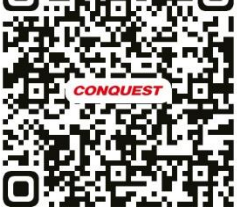

[www.conquest.net](http://www.conquest.net/)

# **Descrição**

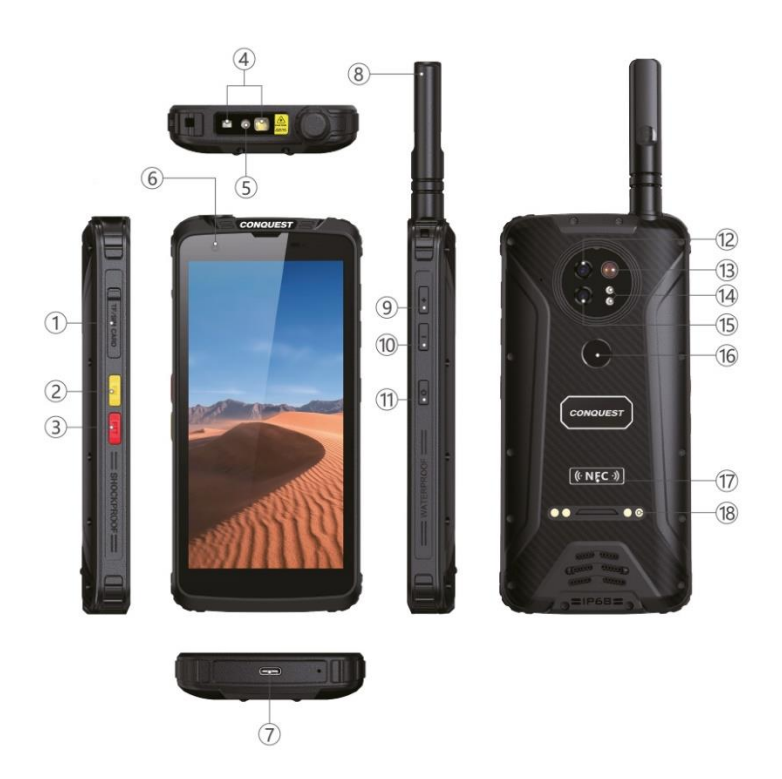

- 1. Porta do cartão SIM
- 2. Botão Fn (botão personalizado)
- 3. Botão PTT walkie talkie
- 4. Leitor de código de barras (opcional)
- 5. Lanterna
- 6. Câmara frontal
- 7. Porta tipo C
- 8. Antena para walkie talkie (opcional)
- 9. Botão de volume +
- 10. Botão Volume -
- 11. Botão de alimentação
- 12. Câmara principal
- 13. Flash LED
- 14. Luzes de visão nocturna
- 15. Câmara traseira de visão nocturna IR
- 16. Leitor de impressões digitais
- 17. Área NFC
- 18. Contactos de carregamento magnético

### **Dual SIM em espera**

Dual + Standby, isto significa que o telemóvel suporta dual SIM mas em modo Standby. Por outras palavras, quando nenhum SIM está a ser utilizado, ambos os SIMs estão activos, mas quando um SIM específico está a ser utilizado, o outro SIM fica inativo.

1. Os cartões SIM duplos não podem utilizar serviços de voz e serviços de dados ao mesmo tempo.

2. No modo de espera dupla, se uma pessoa estiver a utilizar o SIM 1 e outra pessoa estiver a ligar para o SIM 2, ouvirá a mensagem "Inacessível, tente novamente mais tarde".

3. Quando um dos cartões SIM está a utilizar serviços de dados, não é possível aceder aos serviços de dados do outro cartão SIM.

## **Instruções de segurança**

LEIA ESTAS INFORMAÇÕES ANTES DE UTILIZAR O SEU DISPOSITIVO MÓVEL.

### **1. Segurança geral**

- Utilize um protetor de ecrã que não bloqueie o sensor de luz para evitar que este afecte a utilização normal.

- Utilize acessórios oficiais originais para evitar danos no telemóvel.

- Não guarde os cartões de banda magnética juntamente com o telemóvel durante muito tempo, caso contrário a banda magnética pode ficar danificada e avariada.

- Não exponha o telemóvel à luz solar intensa para evitar danos devido a sobreaquecimento.

- Não o ligue a outro equipamento não autorizado.
- Não desmonte o telemóvel.

- Não submeta o telemóvel a temperaturas elevadas nem o atire para o fogo para evitar uma explosão.

### **2. Segurança no trânsito**

- Não utilizar o telemóvel e respeitar as regras de trânsito durante a condução.

- Não coloque o telemóvel por cima do airbag do automóvel ou dentro da área coberta de libertação do airbag.

- Respeite os regulamentos relevantes das companhias aéreas. Não utilize o telemóvel na área ou durante o tempo em que é proibido. Se necessário, desligue o telemóvel.

### **3. Segurança médica**

- As ondas de rádio dos telemóveis podem afetar alguns dispositivos médicos, tais como pacemakers, implantes cocleares, aparelhos auditivos, etc. O telemóvel e estes dispositivos médicos devem ser mantidos a uma distância mínima de 20 cm. Não hesite em verificar as restrições de utilização dos telemóveis junto do fabricante, caso existam excepções.

## **CONSELHOS DE UTILIZAÇÃO 1**

Instalação rápida do cartão SIM/cartão SD

### **(Cartão SIM duplo ou um cartão SIM e um cartão TF)**

1. Puxe o tabuleiro do cartão SIM diretamente para fora da ranhura.

2. Coloque o cartão SIM/cartão TF de forma segura no tabuleiro do cartão.

### **Cartão SIM duplo**

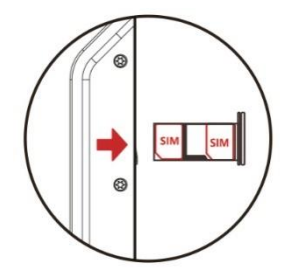

**Um cartão SIM / um cartão TF**

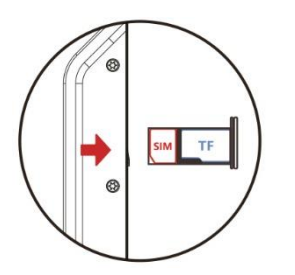

# **CONSELHOS DE UTILIZAÇÃO 2**

Preparação antes de entrar na agua

A tampa do cartão SIM deve estar bem fechada

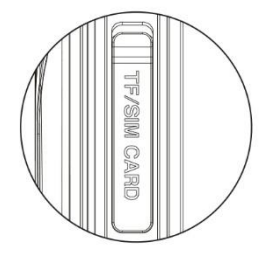

### Manter o altifalante completamente seco

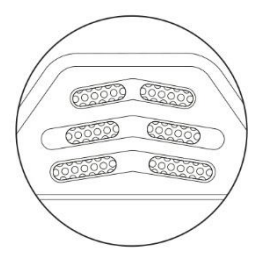

## **CUIDADO**

1. Antes de entrar na água, todos os orifícios e ligações devem ser verificados de acordo com as operações acima descritas.

2. O desempenho à prova de água do telemóvel será afetado após uma queda muito forte.

3. Retire o dispositivo da água e certifique-se de que o altifalante e o recetor estão completamente secos antes de o utilizar, caso contrário, o desempenho do equipamento será afetado.

# **NOÇÕES BÁSICAS DE RESOLUÇÃO DE PROBLEMAS**

## **Problemas e soluções**

### **Comportamento anormal do microfone/altifalante/recetor depois de cair na água**

Agite o telemóvel até secar para garantir que a água sai da membrana. Utilize um secador de cabelo para secar rapidamente o excesso de água e repor o volume normal.

**A aplicação bloqueia/congela/não consegue recarregar/reiniciar com frequência** 

Uma reinicialização rápida resolve frequentemente pequenos problemas com o telemóvel. No lado direito do telemóvel, existe um botão de alimentação. Reinicie o telemóvel utilizando esse botão.

### **O carregador magnético/carregador de base não funciona**

Verifique se o carregador e a posição dos contactos apresentam sinais de sujidade ou oxidação e limpe-os rapidamente com um cotonete e álcool.

### **Consumo de energia anormal**

Em primeiro lugar, deve tentar reduzir o brilho do ecrã e desligar o GPS, o WiFi e o Bluetooth se não os estiver a utilizar. Além disso, deve verificar a utilização da bateria nas Definições do telefone e ver quais as aplicações que estão a consumir mais bateria. Pode fechar ou desativar as que consomem mais bateria se não precisar delas regularmente.

### **O cartão SIM não pode ser registado**

Se, depois de instalar o cartão SIM com êxito, o telemóvel não reconhecer a rede, tente ligar e desligar o modo de avião ou reiniciar o telemóvel. Se o problema persistir, limpe o chip com álcool e um cotonete.

### **O cartão microSD não funciona**

Provavelmente, o seu cartão microSD tem erros e o telemóvel não está a reconhecer o cartão. Tente ligar um leitor de cartões ao seu PC e formate o cartão microSD pelo menos duas vezes. Reinicie o telemóvel e insira novamente o cartão SD.

### **A rede móvel não regista o acesso à Internet**

Vá a Definições-Rede e Internet-Rede móvel-Dados móveis e active-a. Ou passe o dedo no ecrã para o menu de contexto, clique no ícone de sinal no canto superior direito da rede de dados móveis e active-o.

### **Repor as definições de fábrica**

Tenha em atenção que a reposição das definições de fábrica apaga todos os dados do telemóvel, pelo que deve fazer uma cópia de segurança dos seus dados antes de proceder à reposição das definições de fábrica. Quando a cópia de segurança estiver concluída, abra Definições - Sistema - Avançadas - Opções de reposição - Apagar todos os dados (reposição de fábrica).